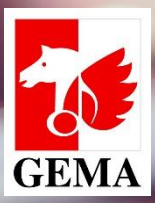

# *Meine Daten* **&** *Meine Finanzdaten* **- Ihr Mitgliedskonto im GEMA Portal -**

# **DER GEMA ONLINE SERVICE** *MEIN MITGLIEDSKONTO*

 Der Online Service *Mein Mitgliedskonto* befindet sich im GEMA Onlineportal und besteht aus den Services *Meine Daten* und *Meine Finanzdaten*.

Diese bieten den Mitgliedern sowie Bevollmächtigten die folgenden Möglichkeiten:

- Einsicht und Änderung Ihrer sowie der Stammdaten Ihrer Vollmachtgebenden
- Einsicht, Filtern, Download und Ausdruck von Kontobewegungen, Vorauszahlungen, Abtretungen & Pfändungen, ab 01.01.2012 rückwirkend sowie des Statusberichts
- Druck und Filtern von Kontoauszügen ab 01.04.2001 rückwirkend
- Ein eigenes Postfach zum Erhalt und Versand Ihrer Nachrichten

# **DIE STARTSEITE DES GEMA ONLINEPORTALS – DER LOGIN**

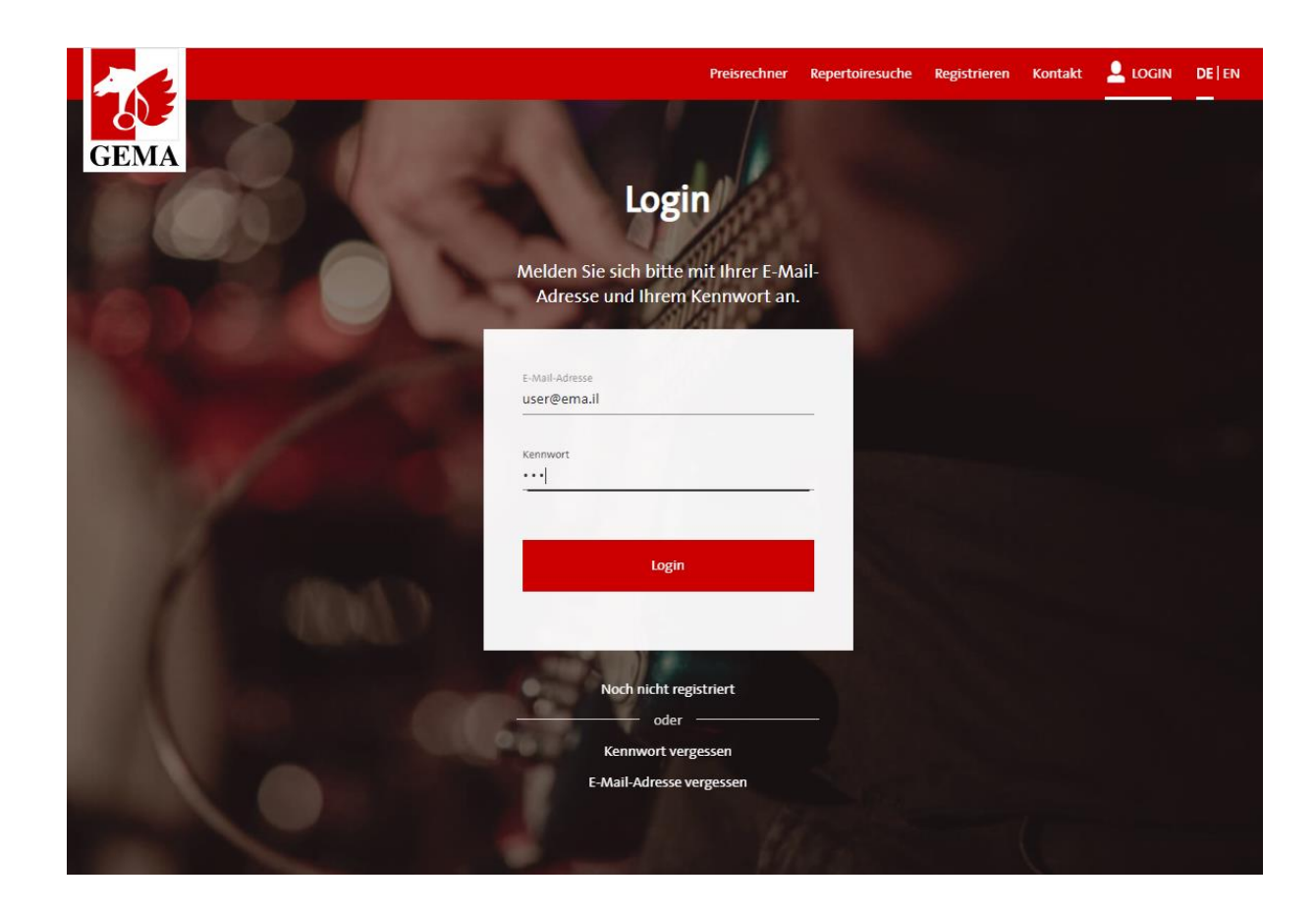

#### **MEINE DATEN**

Der Service *Meine Daten* beinhaltet die Stammdaten der Mitglieder.

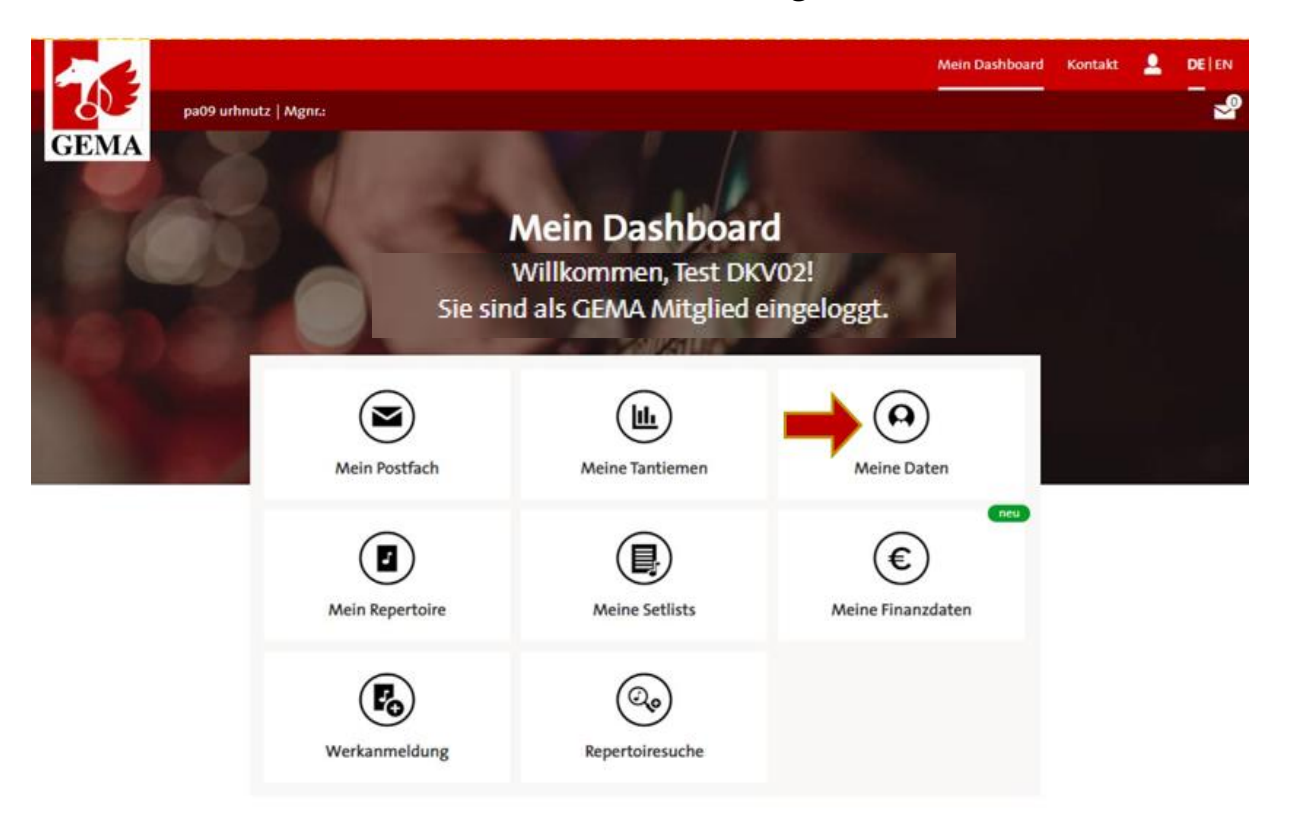

# **ÜBERSICHT ÜBER DEN SERVICE** *MEINE DATEN*

#### **Meine Daten**

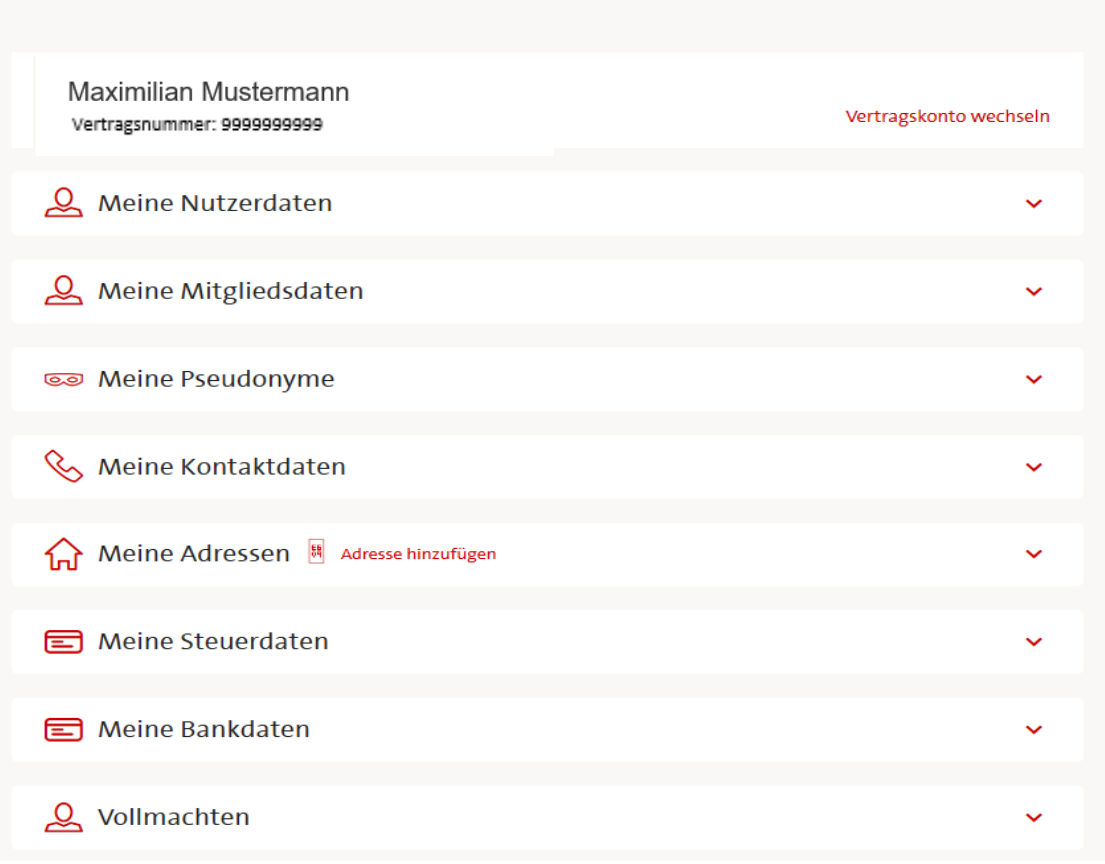

5

## **MEINE NUTZERDATEN**

**Meine Nutzerdaten** zeigt jene Daten an, mit denen Sie Ihr Onlinekonto angemeldet haben. Die hier hinterlegte E-Mailadresse können Sie jederzeit ändern.

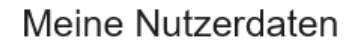

Name

Maria Mustermann

E-Mail-Adresse (Benutzername)

mamu@opal.local

# **MEINE MITGLIEDSDATEN**

Unter **Meine Mitgliedsdaten** erhalten Sie Einsicht in Ihre Mitgliedsdaten sowie in jene Ihrer Vollmachtgebenden und die Möglichkeit, diese zu ändern.

#### Meine Mitgliedsdaten

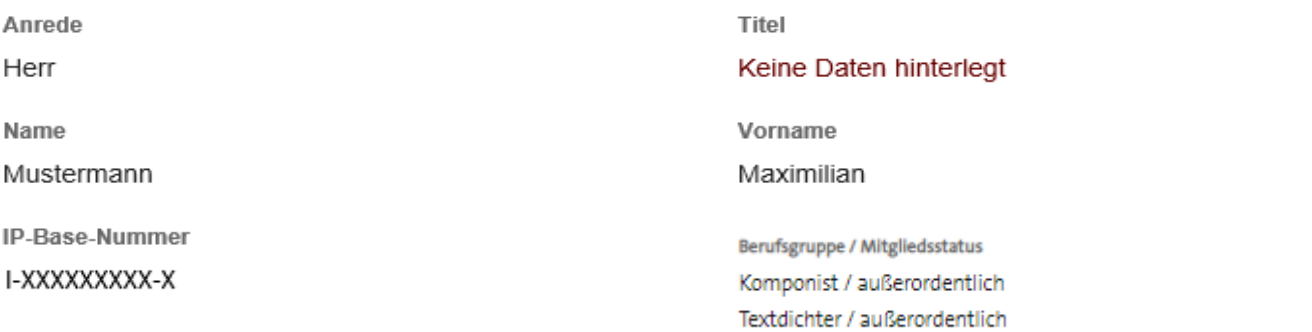

Ändern

### **MEINE PSEUDONYME**

Das Feld **Meine Pseudonyme** enthält Ihre aktuell gültigen (validen) Pseudonyme, für Bevollmächtigte sind die Pseudonyme des Vollmachtgebenden jedoch aus Datenschutzgründen nicht sichtbar.

Meine Pseudonyme

Name / IP-Name-Nr.

Maria Musterfrau / 999999999

# **MEINE KONTAKTDATEN**

**Meine Kontaktdaten** bietet Ihnen eine Übersicht über die für Sie bzw. Ihre Vollmachtgebenden hinterlegten Kontaktdaten wie Mobil/Festnetznummer und E-Mailadresse.

Meine Kontaktdaten

(Mobil-)Telefon

089 4800300

E-Mail

mmustermann9999@gmx.de

Ändern

## **MEINE ADRESSEN**

**Meine Adressen** ermöglicht Ihnen Einsicht in Ihre gültige Hauptadresse sowie einen etwaig abweichenden steuerlichen Wohnsitz. Das Ändern beider Adresstypen ist für Ihre Daten sowie jene Ihrer Vollmachtgebenden möglich. Eine gültige Hauptadresse muss für jedes Mitglied hinterlegt sein. Bei Eingabe einer C/O-Adresse ist die zusätzliche Eingabe eines validen steuerlichen Wohnsitzes erforderlich oder die Bestätigung der C/O-Adresse als solcher.

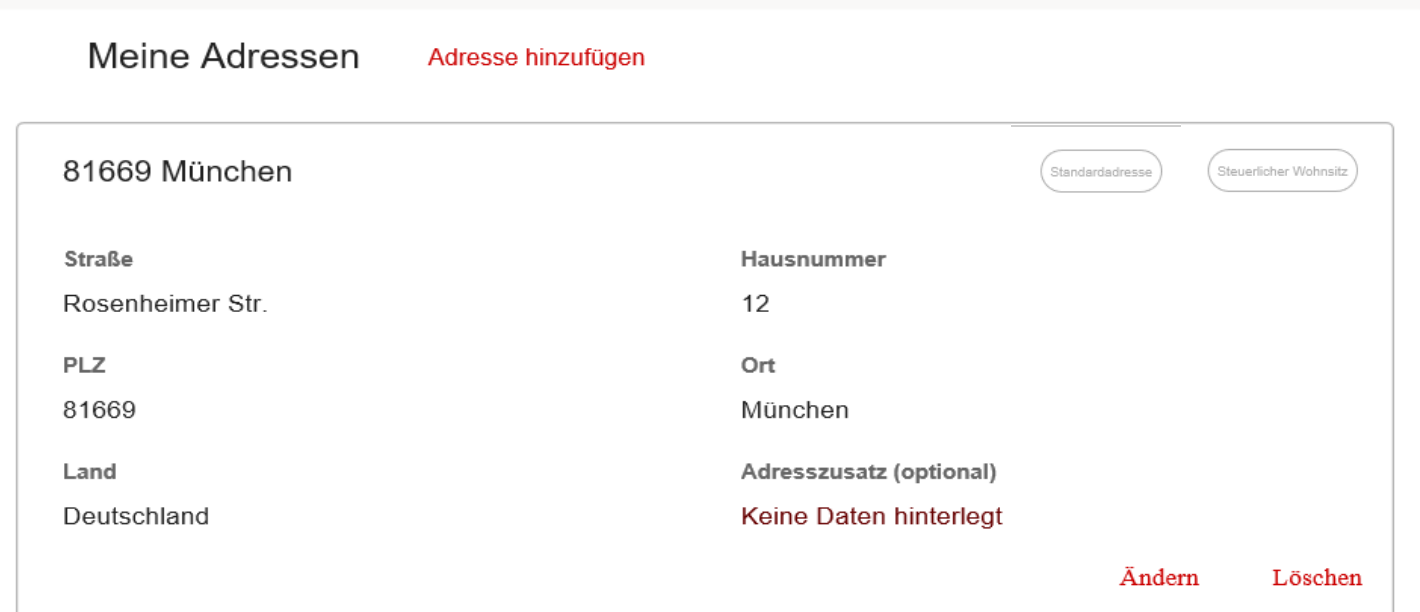

# **MEINE STEUERDATEN**

In der Rubrik **Meine Steuerdaten** werden Ihnen Ihr Steuerstatus, Ihre Steuernummer und alle weiteren für Sie relevanten Steuerdaten sowie jene Ihrer Vollmachtgebenden angezeigt, die Sie natürlich auch bei Bedarf – abhängig vom Umfang Ihrer Vollmacht - ändern können.

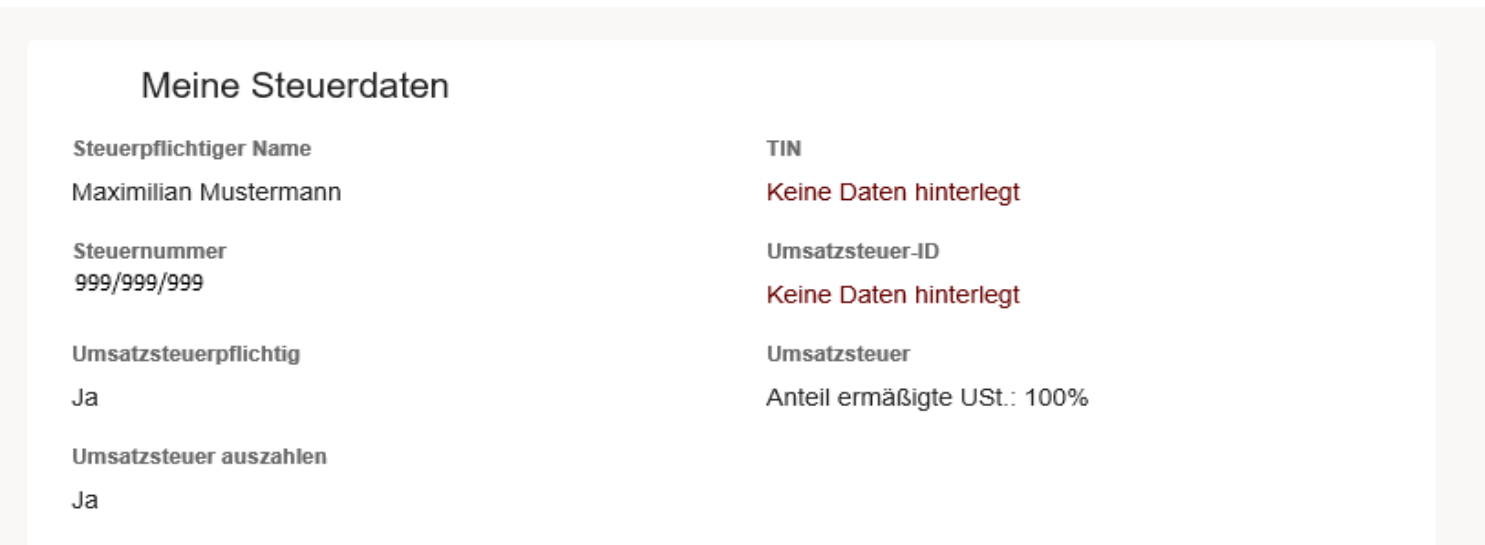

#### Ändern

# **MEINE BANKDATEN**

Unter **Meine Bankdaten** erhalten Sie Einsicht in Ihre Bankdaten sowie in jene Ihrer Vollmachtgebenden und die Möglichkeit, diese zu ändern. Die Bankdaten Ihrer Vollmachtgebenden können Sie hierbei nur mit einer entsprechenden Vollmacht ändern.

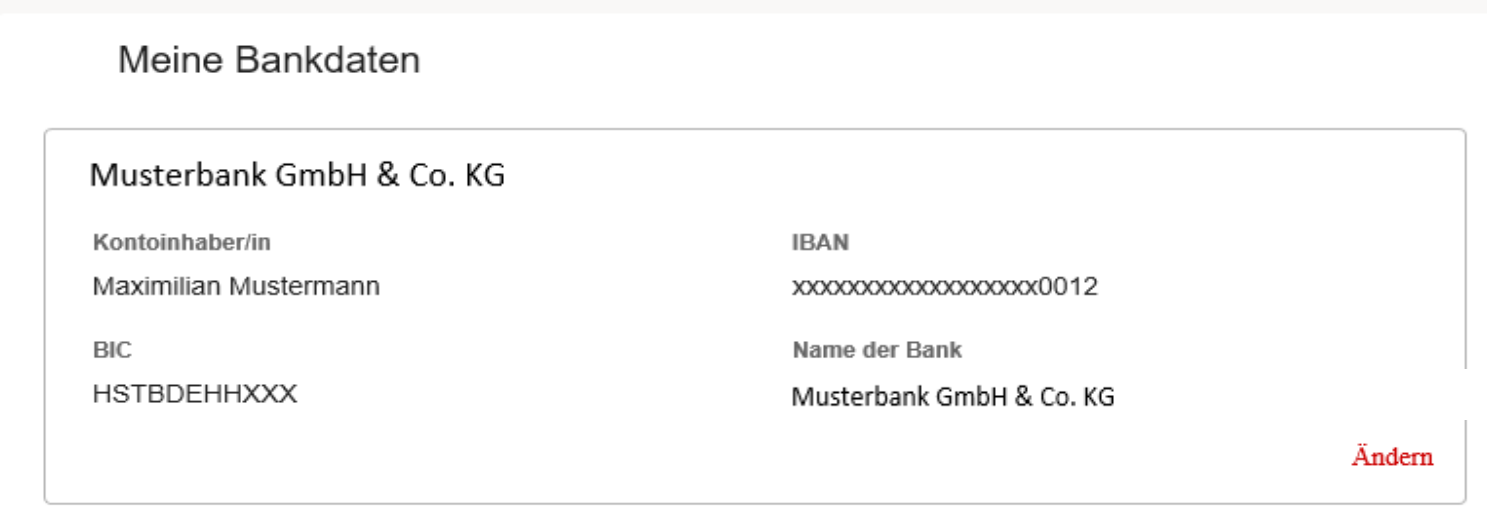

# **VOLLMACHTEN**

Unter dem Panel **Vollmachten** erhält ausschließlich das Mitglied selbst eine Auflistung der benannten Bevollmächtigten sowie eine Übersicht über die im Einzelnen vergebenen Rechte sowie den Starttermin des Inkrafttretens dieser.

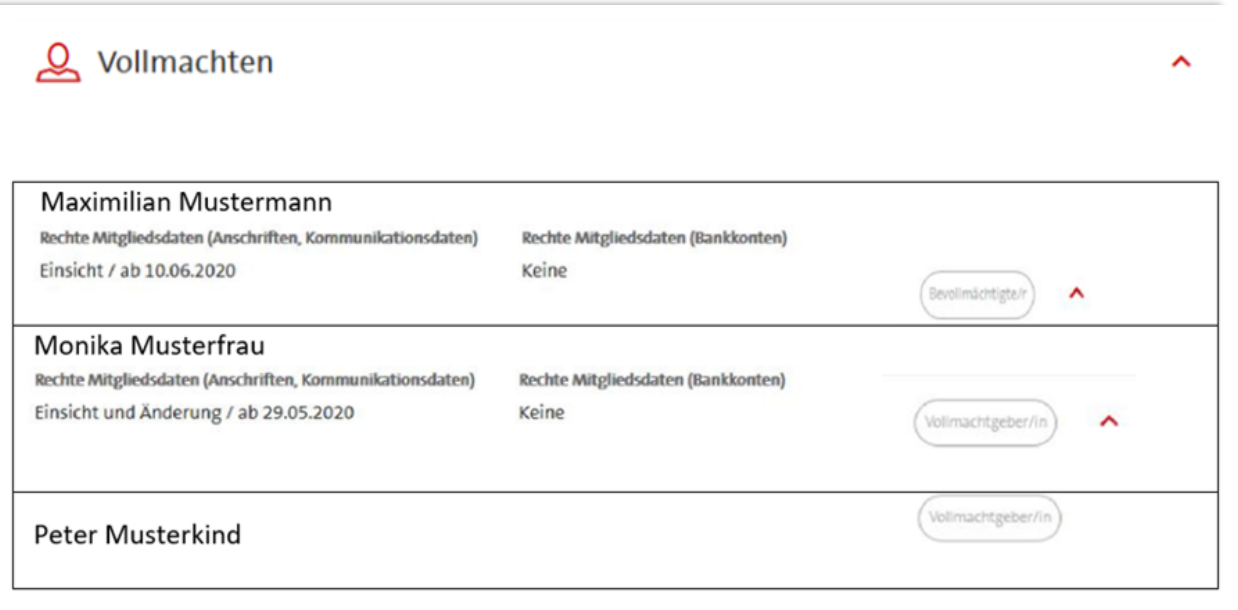

# **VERTRAGSKONTENWECHSEL**

Zwischen Ihren sowie den Vertragskonten Ihrer Vollmachtgebenden können Sie anhand des Buttons **Vertragskonto wechseln**; innerhalb des Service **Meine Daten** einfach auswählen, welches Konto Sie einsehen bzw. bearbeiten wollen.

#### **Meine Daten**

Max Mustermann Vertragsnummer: 9999999999

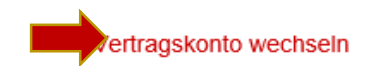

# **VERTRAGSKONTENWECHSEL**

Durch Anklicken des entsprechenden Vertragskontos sowie anschließend des Buttons *Übernehmen*  wechseln Sie direkt zu den verfügbaren Daten des ausgewählten Kontos.

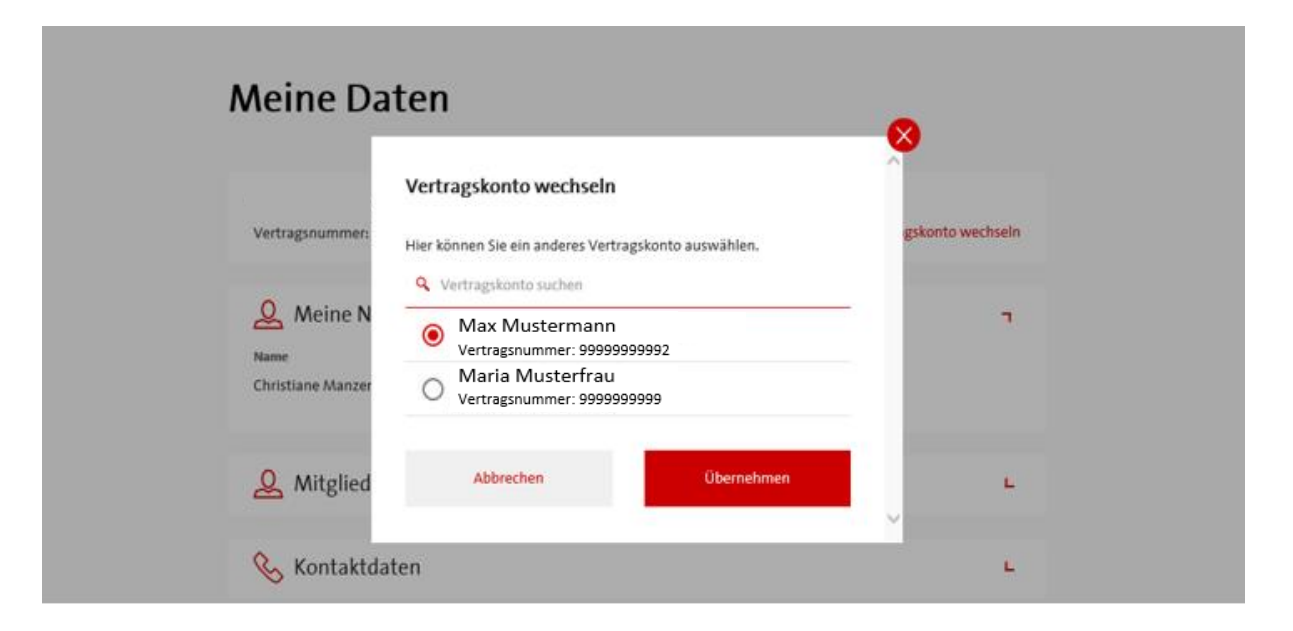

# **MEINE FINANZDATEN**

Dieser Service beinhaltet **Kontobewegungen, Kontoauszüge, Vorauszahlungen, Abtretungen** und **Pfändungen** und nicht zuletzt den **Statusbericht**.

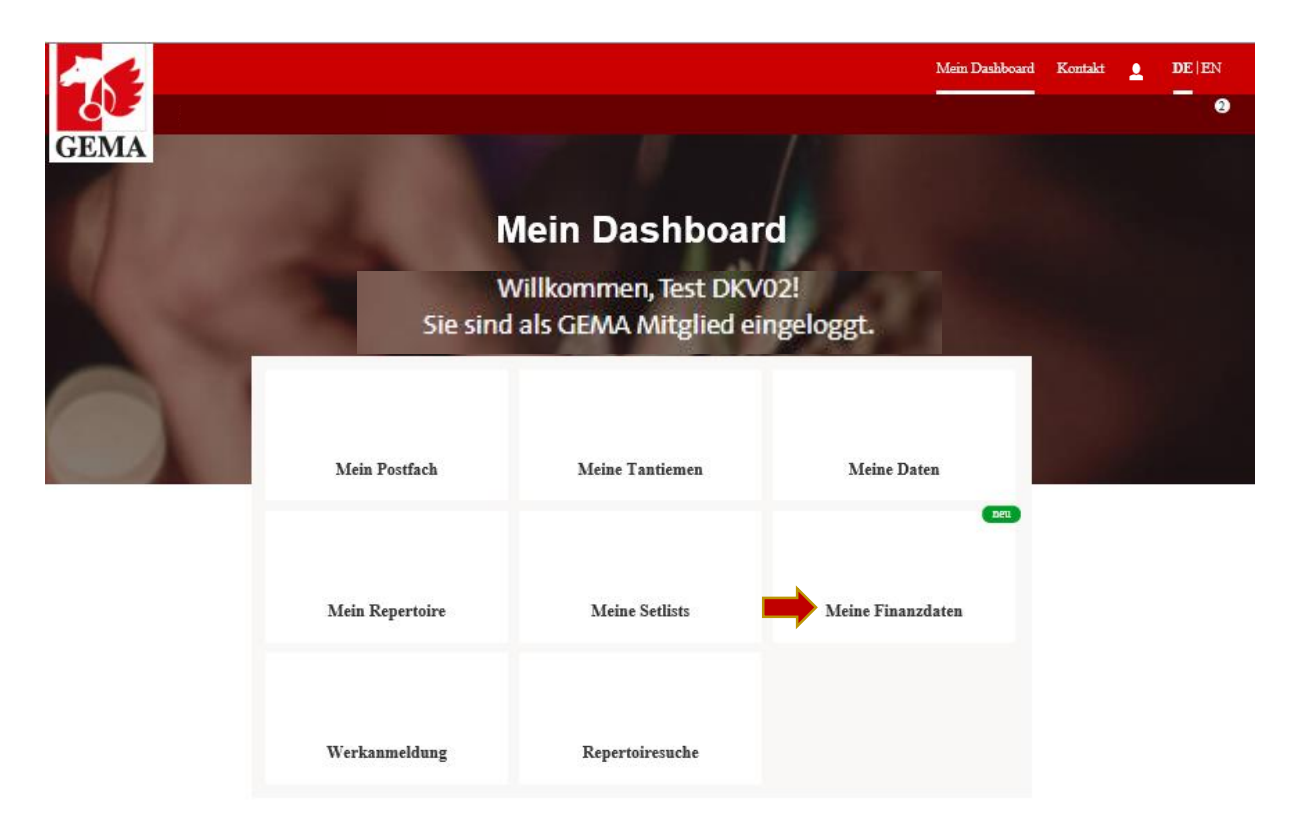

# **ÜBERSICHT ÜBER DEN SERVICE** *MEINE FINANZDATEN*

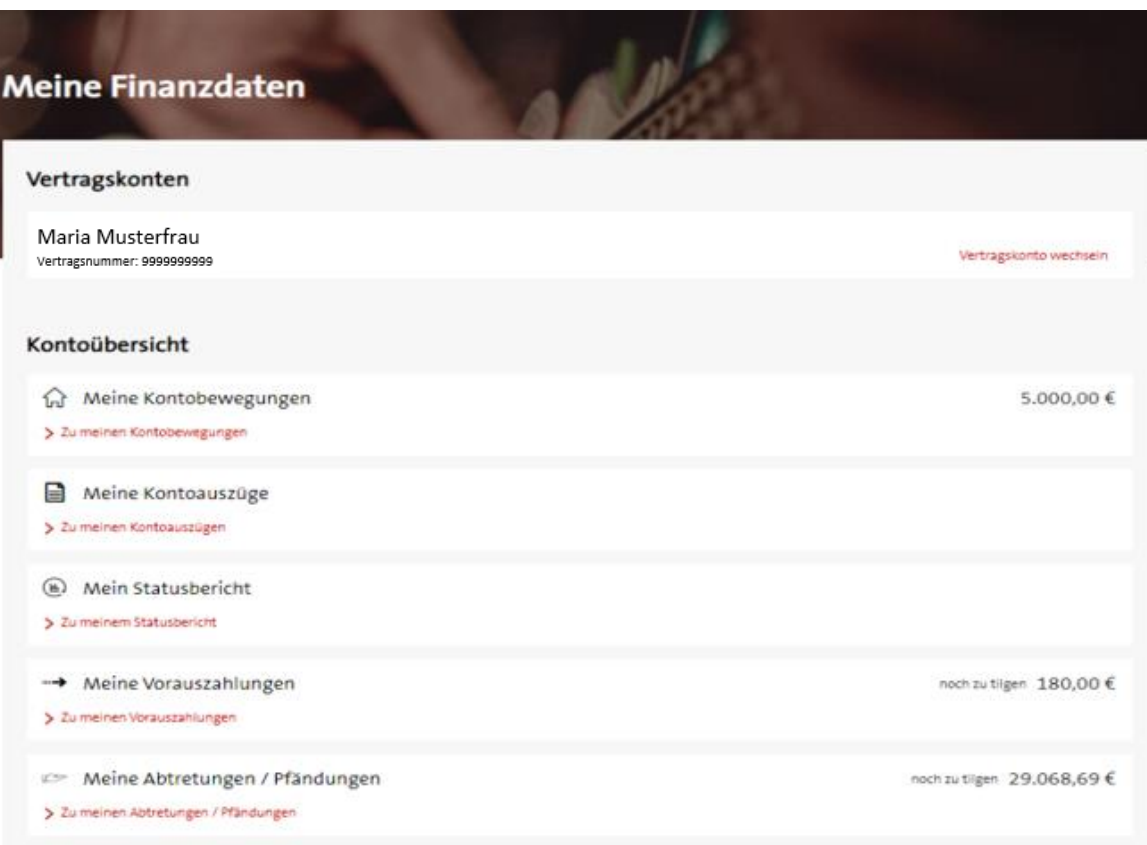

# **MEINE KONTOBEWEGUNGEN**

Unter dieser Rubrik können Sie Ihre **Gutschriften, Rechnungen, Zahlungen** und **Verrechnungen** sowie jene Ihrer Vollmachtgebenden rückwirkend ab 01.01.2012 einsehen.

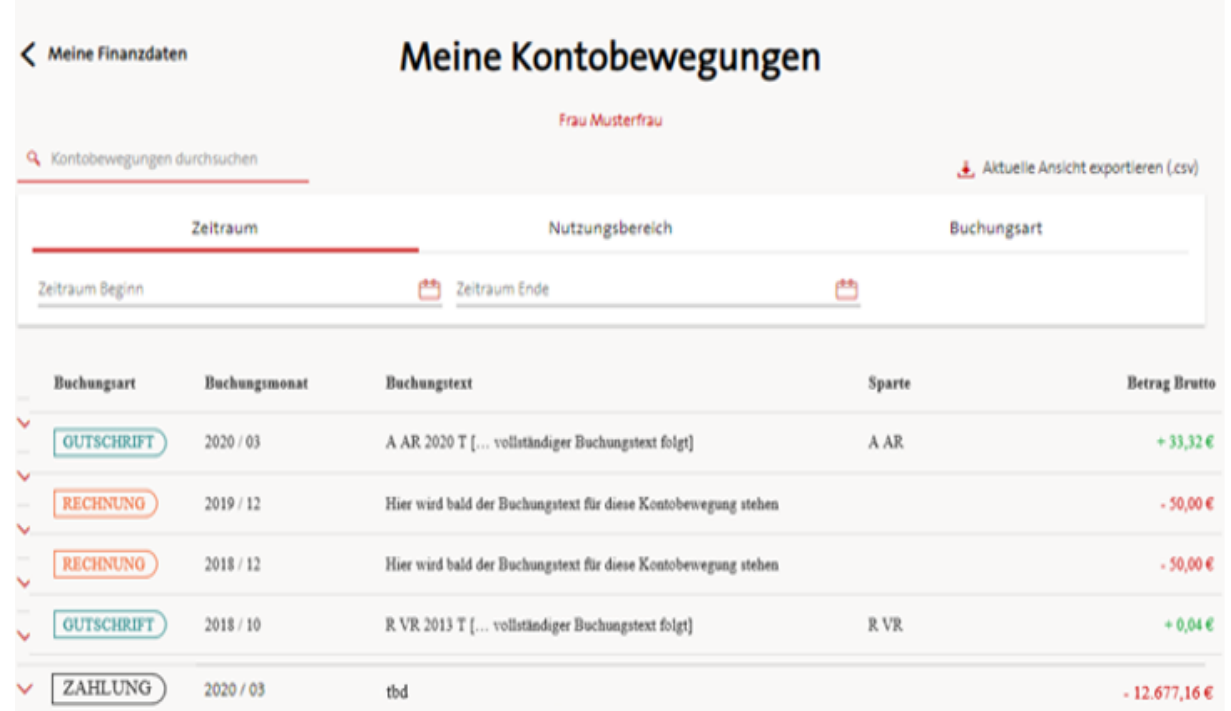

# **FILTERN DER KONTOBEWEGUNGEN**

Filtern Sie die Kontobewegungen nach Buchungsart, Zeitraum und Nutzungsbereich etc. – je nach Ihrem Bedarf.

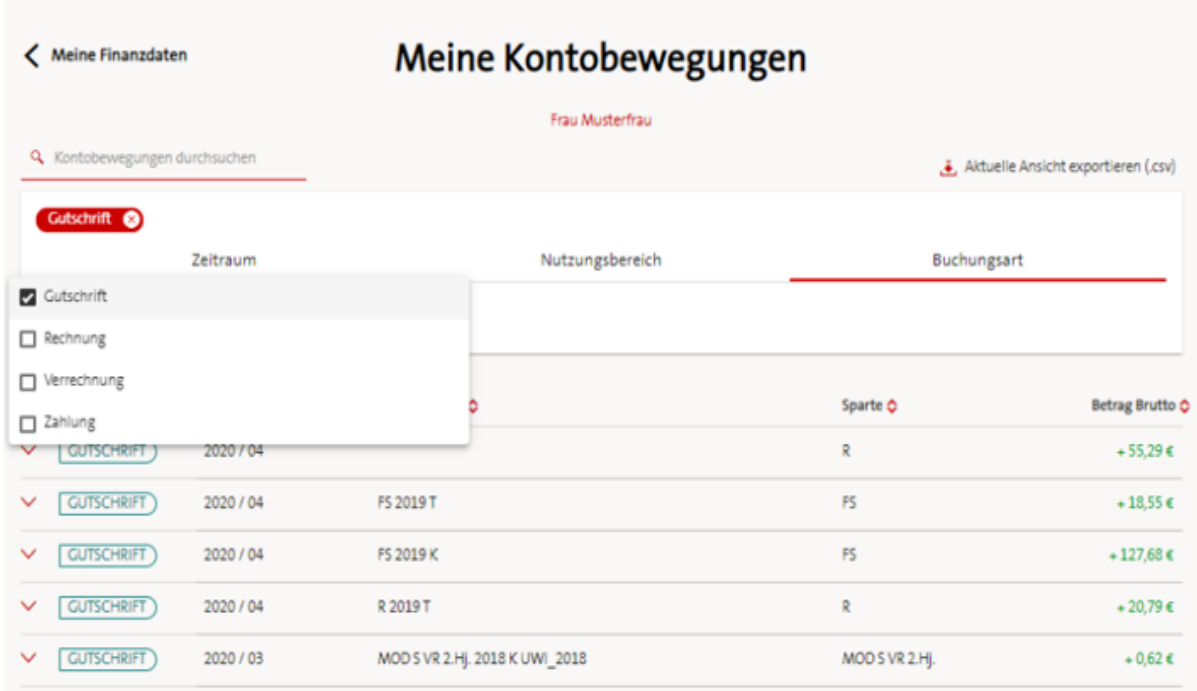

# **EXPORT DER KONTOBEWEGUNGEN**

Die Kontobewegungen können außerdem hochgeladen und ausgedruckt werden.

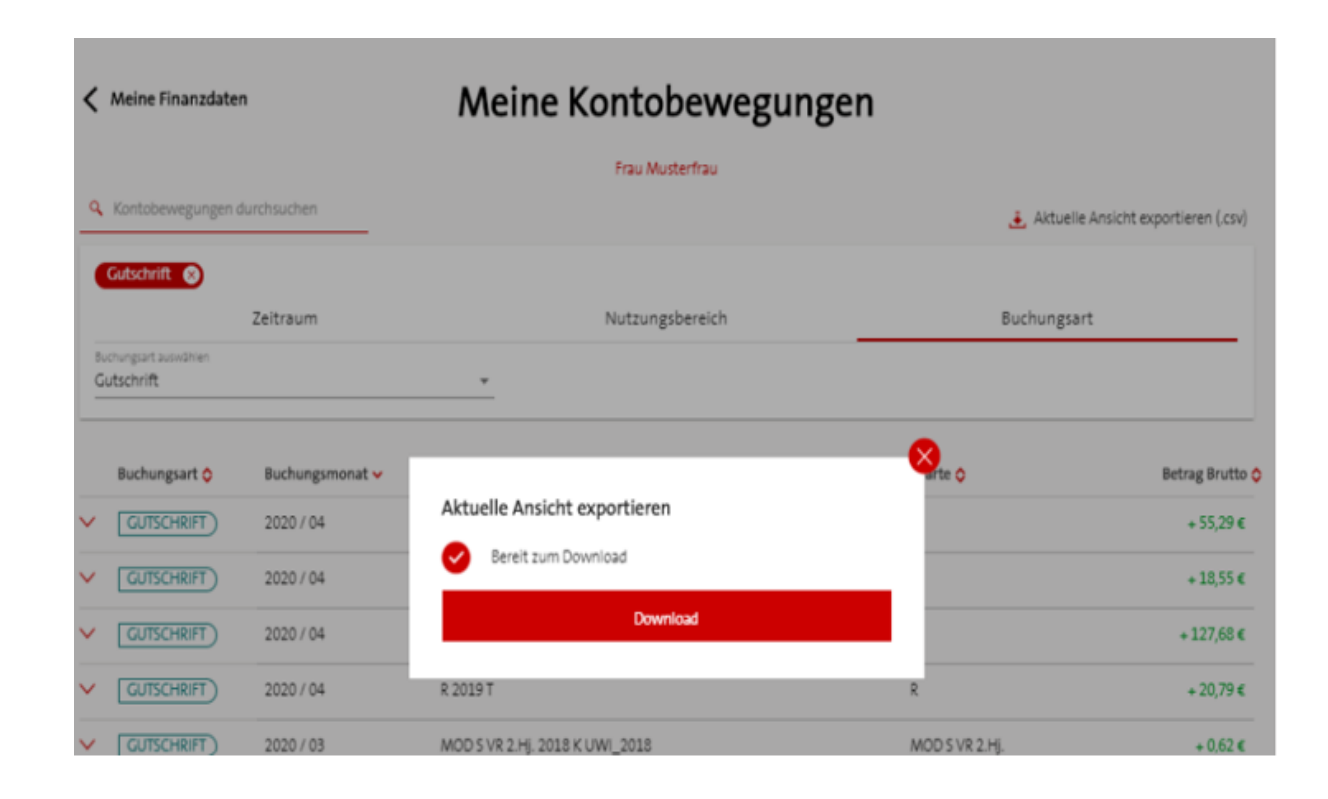

# **KONTOAUSZÜGE**

Diese Rubrik ermöglicht Ihnen die **Einsicht in Ihre Kontoauszüge** sowie jene Ihrer Vollmachtgebenden und dies auch rückwirkend seit Beginn Ihrer Mitgliedschaft bzw. Ihrer Vollmacht.

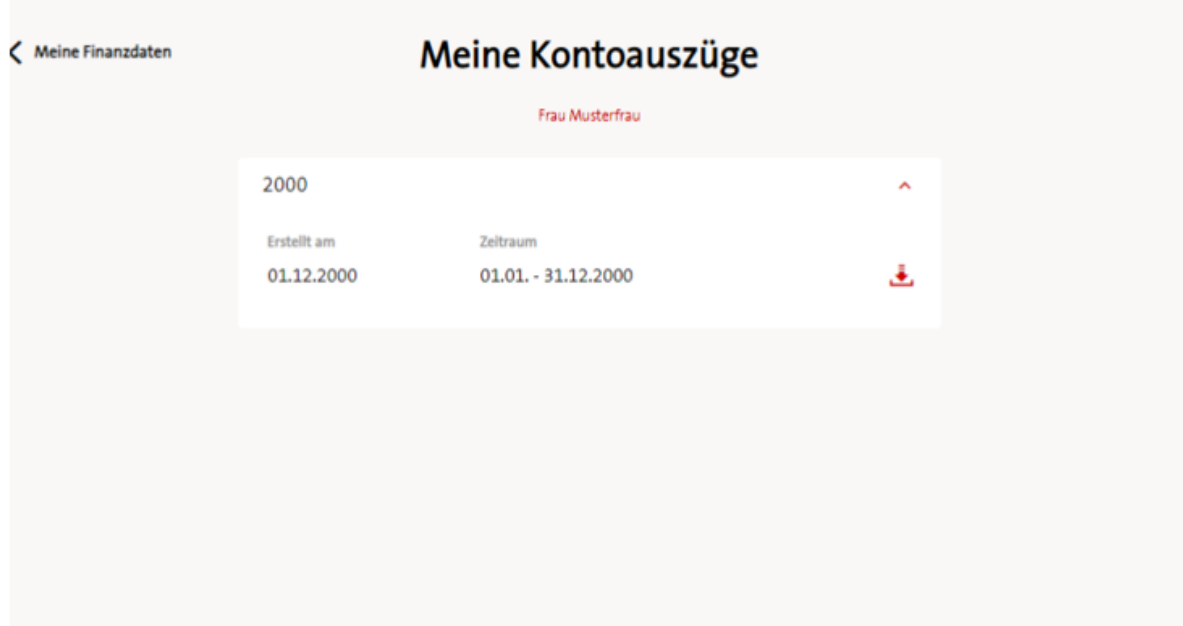

# **DOWNLOAD & AUSDRUCK VON KONTOAUSZÜGEN**

Ebenso ist hier der **Download und Ausdruck der Kontoauszüge** hinterlegt.

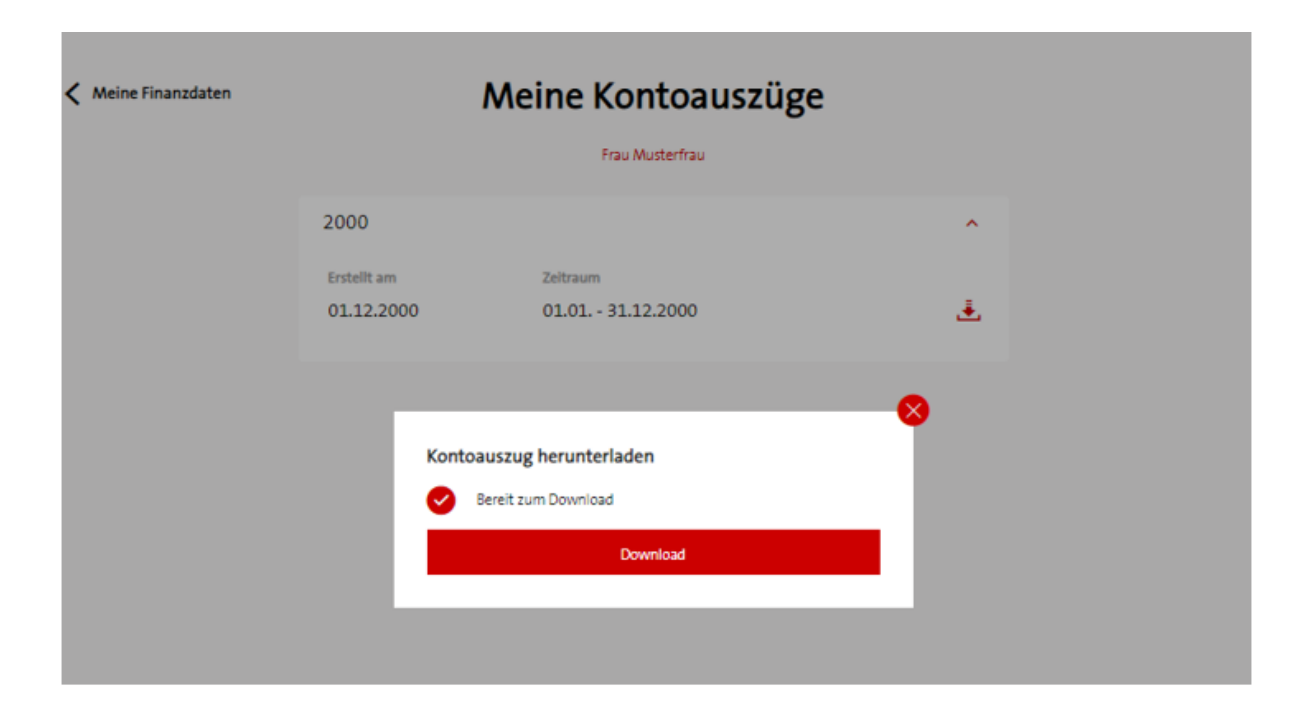

# **DER KONTOAUSZUG IM ÜBERBLICK**

**Der Kontoauszug leicht erklärt:**

[https://www.gema.de/fileadmin/user\\_upload/Musikurheber/Informationen/Der\\_Kontoauszug\\_leicht\\_erkl%C3%A4rt.pdf](https://www.gema.de/fileadmin/user_upload/Musikurheber/Informationen/Der_Kontoauszug_leicht_erkl%C3%A4rt.pdf)

**Abkürzungsverzeichnis:**

[https://www.gema.de/fileadmin/user\\_upload/Musikurheber/Informationen/Kontoauszug\\_hinweise.pdf](https://www.gema.de/fileadmin/user_upload/Musikurheber/Informationen/Kontoauszug_hinweise.pdf)

#### **STATUSBERICHT**

Der **Statusbericht** stellt das Tantiemeaufkommen nach Nutzungsbereichen unterteilt in Sparten pro Jahr dar - rückwirkend ab 01.01.2012; die Freischaltung zur Einsicht ist abhängig von der individuellen Mitgliedschaftsdauer bzw. dem Datum des Beginns der Vollmacht.

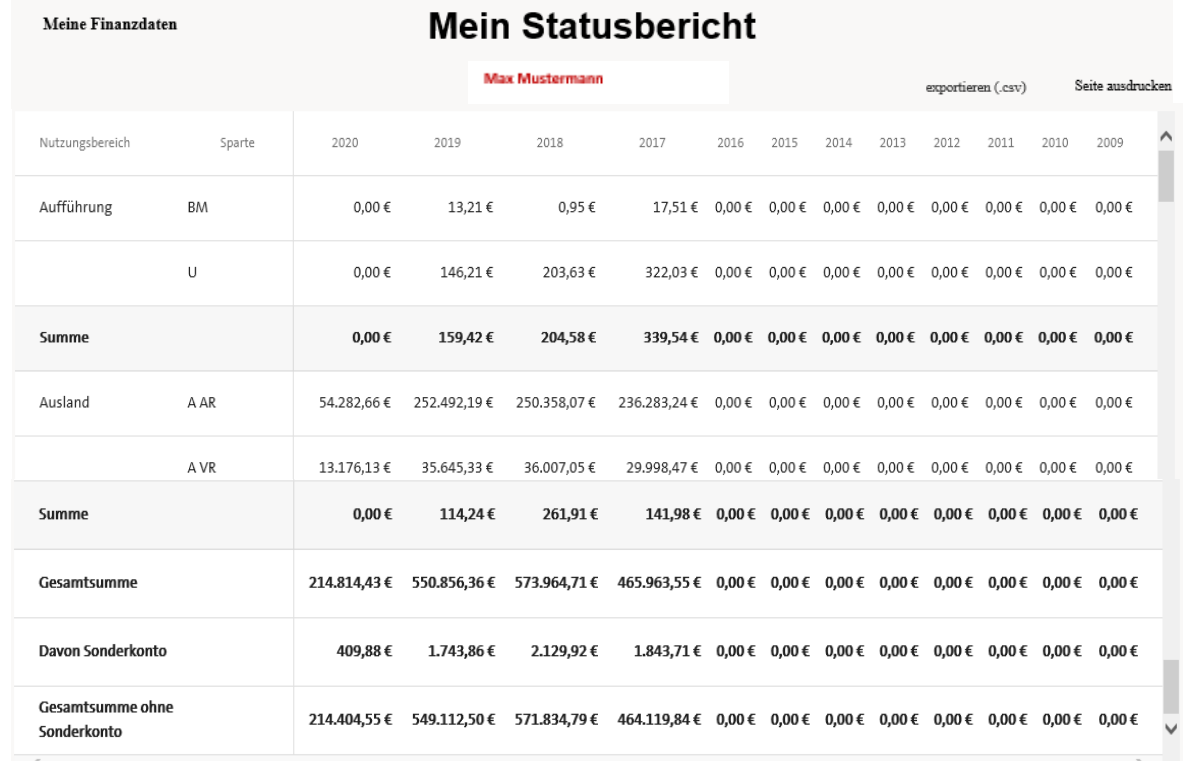

24

#### **DOWNLOAD UND AUSDRUCK DES STATUSBERICHTS**

Der **Statusbericht** kann natürlich auch hochgeladen und ausgedruckt werden. Auch kann man ihn als CSV-Datei exportieren.

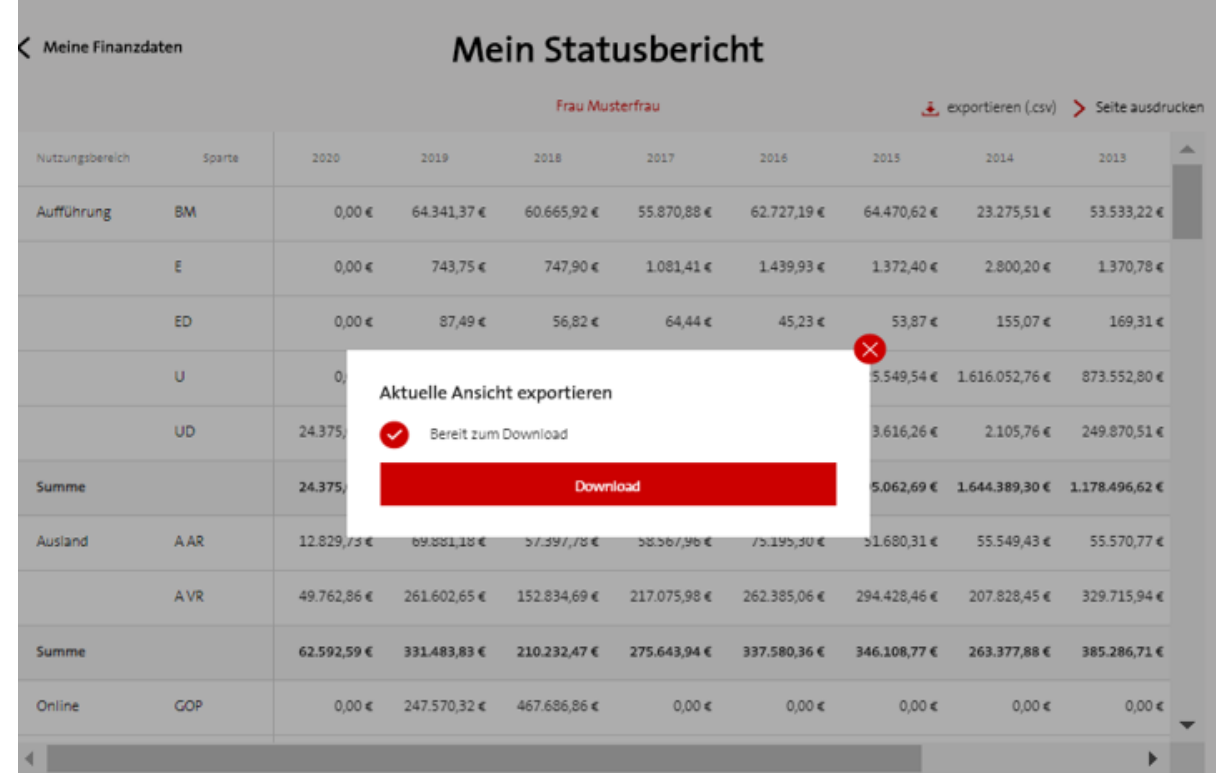

## **VORAUSZAHLUNGEN**

Unter dieser Rubrik befindet sich die Auflistung der gewährten, bereits getilgten sowie der noch zu tilgenden **Vorauszahlung(en)**. Hier finden Sie alle Informationen bezüglich Ihrem Vollmachtgeber/Ihrer Vollmachtgeberin gewährter Vorauszahlungen. Für Bevollmächtigte sind Vorauszahlungen, die vor 2016 gewährt wurden, nur dann sichtbar, wenn diese noch zu tilgen sind und die Vollmacht bereits ab 2016 erteilt war. Die vor 2016 gewährten und bereits getilgten Vorauszahlungen sind für Bevollmächtigte nicht sichtbar, jedoch jene, die vor 2016 gewährt wurden und noch zu tilgen sind. Der Beginn einer Vollmacht kann jederzeit frei gewählt bzw. geändert werden.

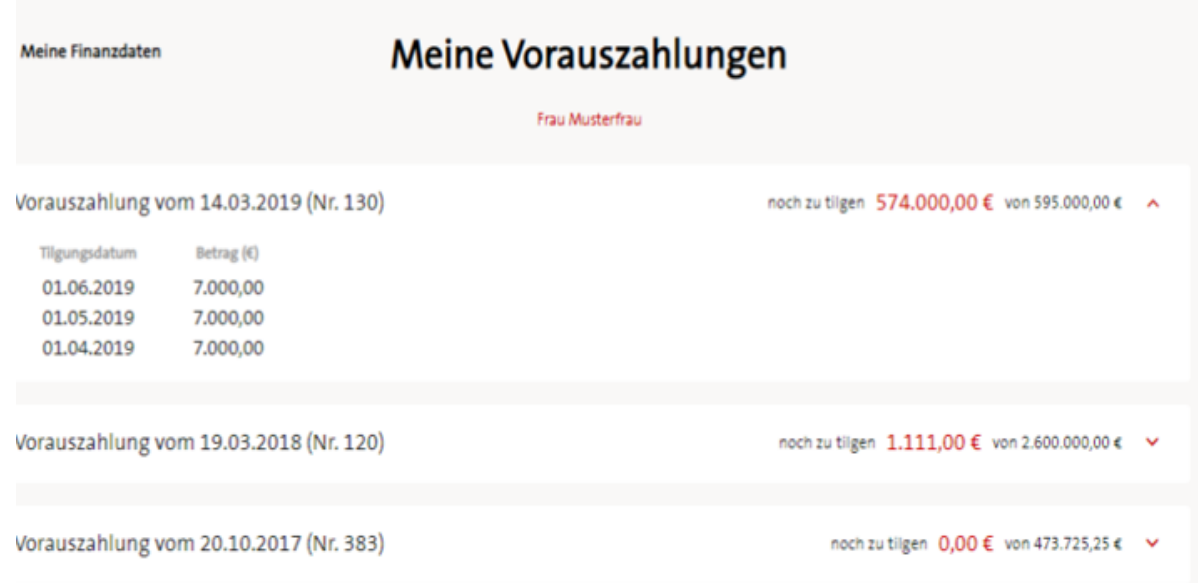

# **ABTRETUNGEN UND PFÄNDUNGEN AUS SCHULDNERSICHT**

Hier finden Sie alle Informationen zu den **Abtretungen und Pfändungen**, an welchen Sie oder ggf. Ihr/e Vollmachtgeber/in als Schuldner/in oder Gläubiger/in dokumentiert sind. So sehen Sie bereits vollständig oder teilweise getilgte Forderungen sowie die noch verbleibende Restforderung. Für Bevollmächtigte sind Forderungen, die vor 2016 dokumentiert wurden, nur dann sichtbar, wenn diese noch zu tilgen sind und die Vollmacht bereits ab 2016 erteilt war. Die vor 2016 dokumentierten Forderungen sind für Bevollmächtigte nicht sichtbar, jedoch jene, die vor 2016 dokumentiert wurden und noch zu tilgen sind. Der Beginn einer Vollmacht kann jederzeit frei gewählt bzw. geändert werden.

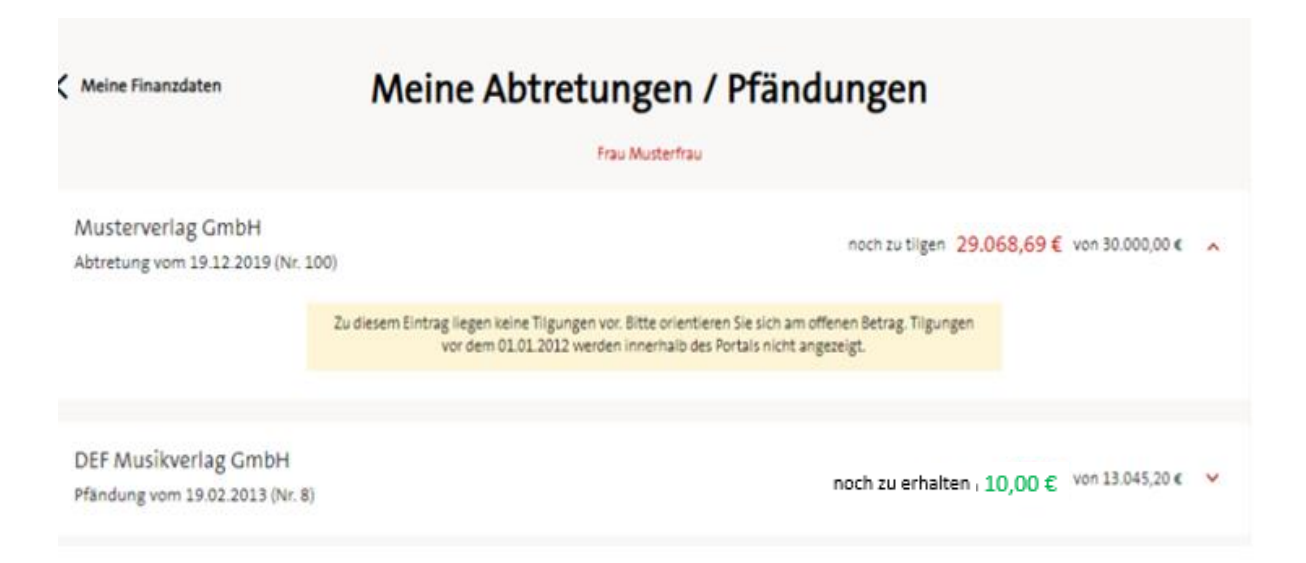

# **ABTRETUNGEN & PFÄNDUNGEN AUS GLÄUBIGERSICHT**

Die vom Gläubiger/von der Gläubigerin noch zu erhaltende Summe wird in **Grün** dargestellt. Die Darstellung von Abtretungen und Pfändungen aus Gläubigersicht unterliegt denselben Verhältnismäßigkeiten wie jene aus Schuldnersicht.

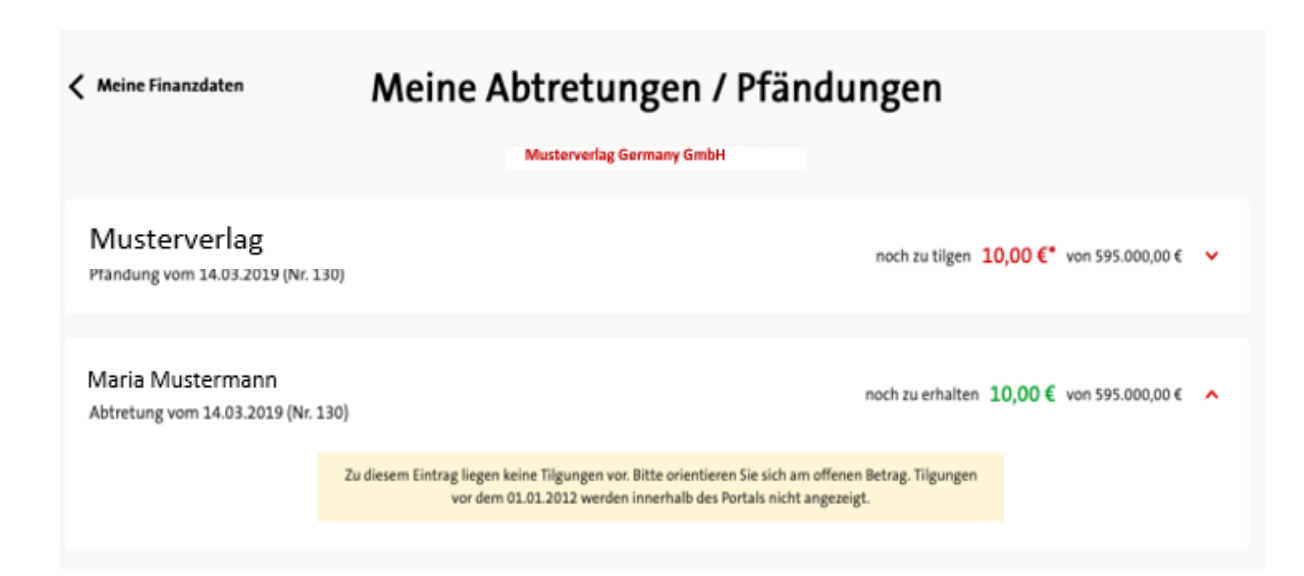

# **VERTRAGSKONTENAUSWAHL**

Auch innerhalb des Service *Meine Finanzdaten* ist es per Klick auf den Button **Vertragskonto wechseln** möglich, zwischen Ihren sowie den Vertragskonten Ihrer Vollmachtgebenden zu wechseln.

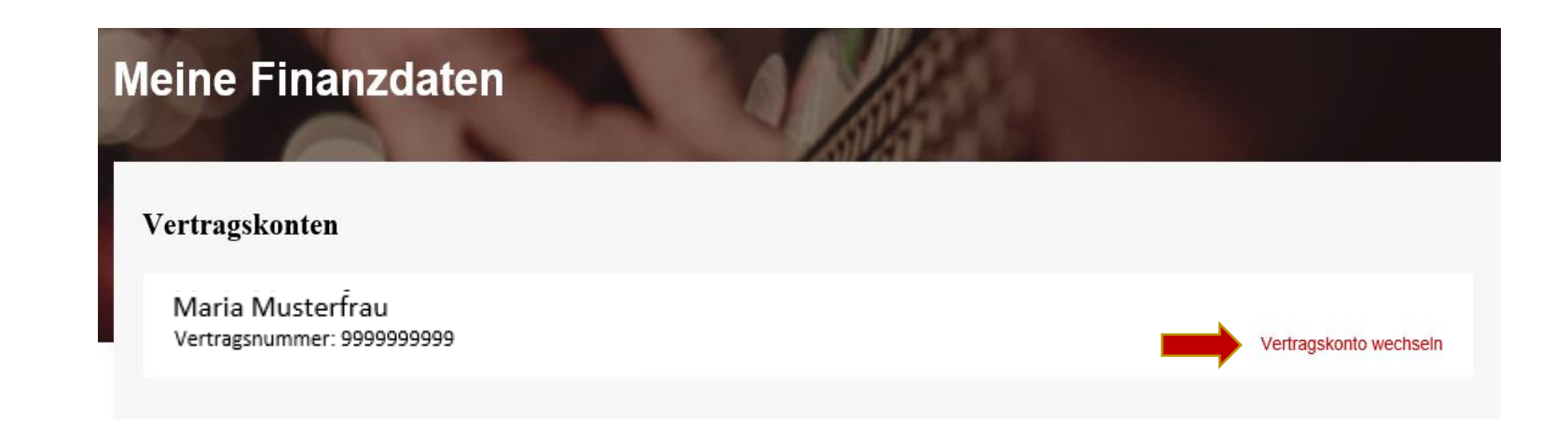

# **VERTRAGSKONTENWECHSEL**

Durch Anklicken des entsprechenden Vertragskontos sowie anschließend des Buttons *Übernehmen* wechseln Sie direkt zu den verfügbaren Daten des ausgewählten Kontos.

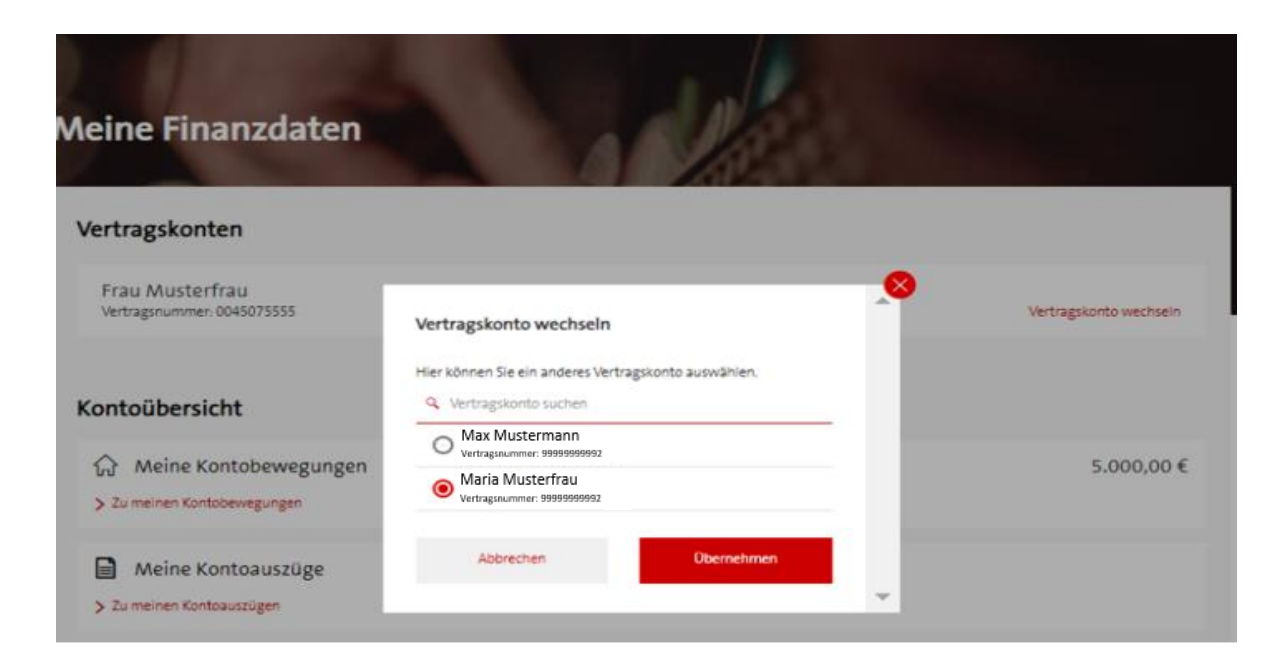

# **ALLGEMEINE VOLLSPERRE**

Einige Sachverhalte lösen das Setzen einer Vollsperre aller - bzw. eine Teilsperre einiger Online Services innerhalb Ihres Mitgliedskontos aus.

Eine **Allgemeine Vollsperre** bedeutet, dass kein Zugang (mehr) zu allen Services innerhalb des Mitgliedskontos gewährt werden kann. Bitte kontaktieren Sie uns im Fall von Rückfragen.

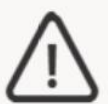

Dieser Service ist für das ausgewählte Vertragskonto gesperrt.

Bitte richten Sie Ihre schriftliche Fragen an Abteilung Mitglieder- und Partner-Administration oder kontaktieren Sie uns telefonisch: (+49 (0) 30 21245-600.

# **SPERRE** *ADRESSDATEN*

Die Adressdaten sind nicht aktuell oder noch nicht vorhanden und müssen ergänzt werden; erst nach Aktualisierung dieser ist der Zugriff auf *Meine Finanzdaten* wieder möglich.

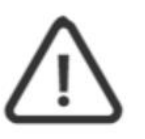

Dieser Service ist für das ausgewählte Vertragskonto gesperrt.

Bitte aktualisieren Sie die Adressdaten. Sollten Sie nicht über die entsprechende Vollmacht verfügen, kontaktieren Sie bitte Ihre(n) Vollmachtgeber(in).

Bitte richten Sie Ihre schriftliche Fragen an & Abteilung Mitglieder- und Partner-Administration oder kontaktieren Sie uns telefonisch: (6 +49 (0) 30 21245-600.

# **SPERRE** *BANKDATEN*

Die Bankdaten sind nicht aktuell oder noch nicht vorhanden und müssen ergänzt werden; erst nach Aktualisierung dieser ist der Zugriff auf *Meine Finanzdaten* wieder möglich.

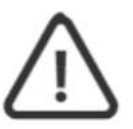

Dieser Service ist für das ausgewählte Vertragskonto gesperrt.

Bitte aktualisieren Sie die Bankdaten. Sollten Sie nicht über die entsprechende Vollmacht verfügen, kontaktieren Sie bitte Ihre(n) Vollmachtgeber(in).

Bitte richten Sie Ihre schriftliche Fragen an & Abteilung Mitglieder- und Partner-Administration oder kontaktieren Sie uns telefonisch: (6 +49 (0) 30 21245-600.

# **SPERRE** *VERTRAG ERLOSCHEN*

Generell bleibt jeder Vertrag noch ein Jahr nach Beendigung "inaktiv" bestehen, da innerhalb des Folgejahres noch Auszahlungen laut Verteilungsplan erfolgen können. Nach Ablauf dieses Folgejahres gilt der Vertrag als erloschen und das Vertragskonto wird komplett gesperrt.

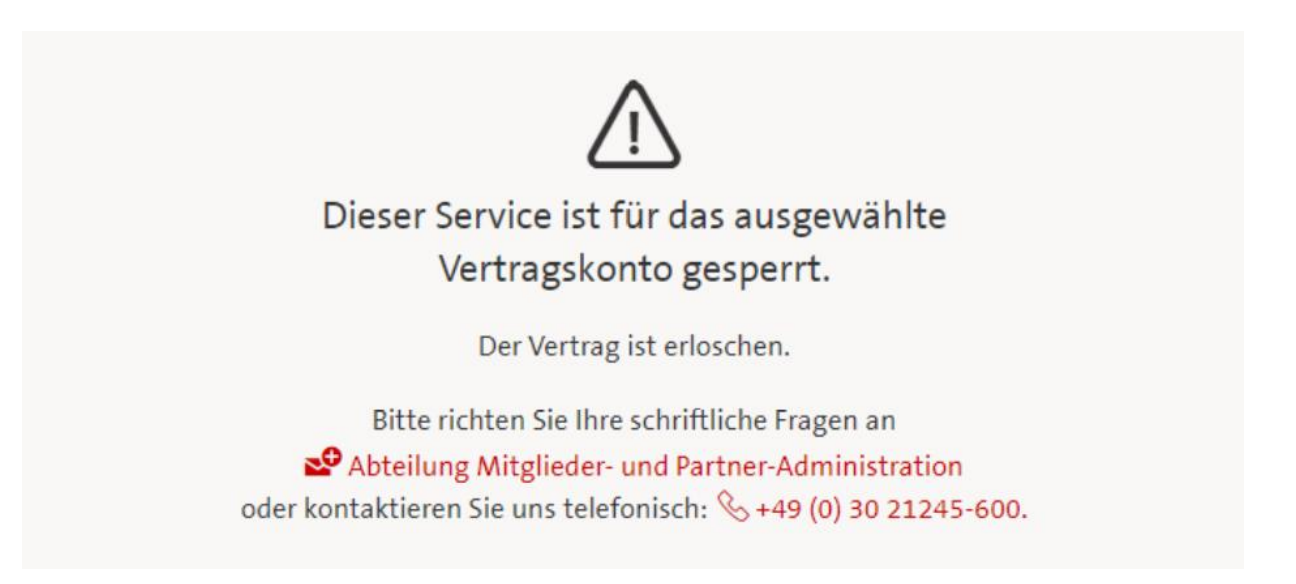

# **SPERRE** *SCHUTZFRIST ABGELAUFEN*

**Die Schutzfrist ist abgelaufen.** Die Schutzfrist erlischt nach 70 Jahren, berechnet vom Todesdatum des verstorbenen Mitglieds. Ab dem 01.01. des 71. Jahres ist der Vertrag vollständig gesperrt und es kann auf keinen Service mehr zugegriffen werden.

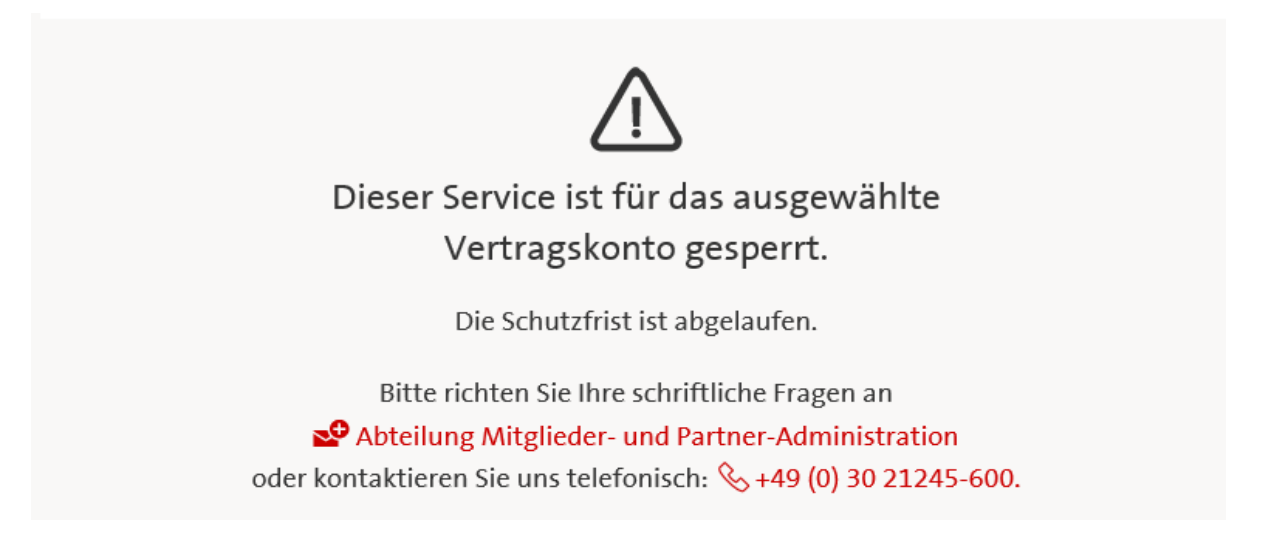

# **SPERRE** *KEINE RECHTE*

Es sind nicht die erforderlichen Rechte für den Zugriff auf die Finanzdaten vorhanden. Der Grund hierfür kann z.B. eine fehlende Vollmacht sein.

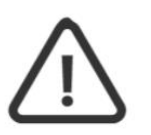

Sie haben nicht die erforderlichen Rechte, um die Finanzdaten dieses Vertrages einzusehen.

Bitte richten Sie Ihre schriftliche Fragen an & Abteilung Mitglieder- und Partner-Administration oder kontaktieren Sie uns telefonisch: (+49 (0) 30 21245-600.

# **HINWEIS ZUR FREISTELLUNGSBESCHEINIGUNG**

Tantiemen für Mitglieder mit steuerlichem (Wohn-)Sitz im Ausland unterliegen dem Quellensteuerabzug, es sei denn, dass das Bundeszentralamt für Steuern auf Antrag des Mitglieds eine (regelmäßig befristete) Freistellungsbescheinigung erteilt hat. Einen Antrag sendet Ihnen die GEMA in folgenden Fällen:

- $\checkmark$  Bei Aufnahme eines Mitglieds mit Wohnsitz im Ausland
- $\checkmark$  Bei Umzug eines Mitglieds von Deutschland ins Ausland
- $\checkmark$  Die dem Mitglied vom BZSt erteilte Freistellungsbescheinigung läuft in ca. 9 Monaten ab.
- $\checkmark$  Das Mitglied hat bislang noch keine Freistellung beantragt, möchte diese jedoch für Zukunft beantragen.

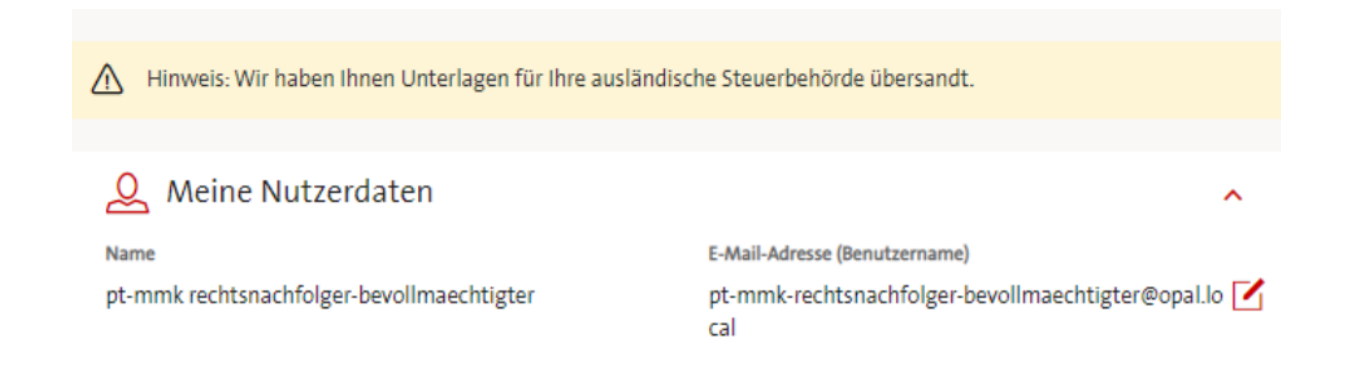